# **Global Physical Activity Questionnaire (GPAQ)**

# **Analysis Guide**

Surveillance and Population-Based Prevention Department of Chronic Diseases and Health Promotion World Health Organization 20 Avenue Appia, 1211 Geneva 27, Switzerland For further information: www.who.int/chp/steps

# **Global Physical Activity Questionnaire** (GPAQ) **Analysis Guide**

### **Table of contents**

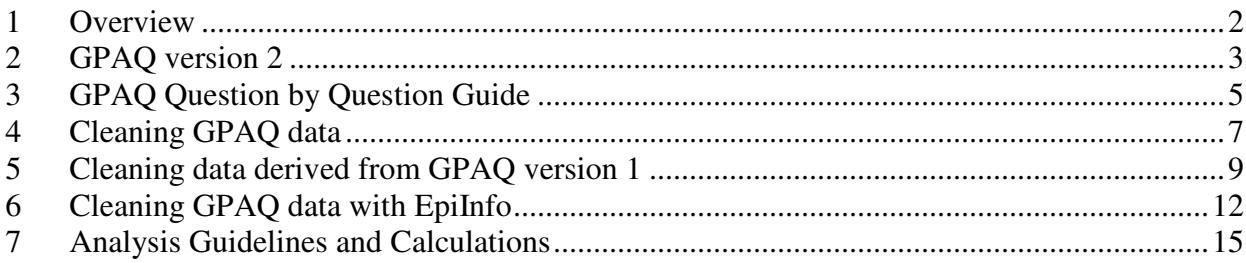

# **1 Overview**

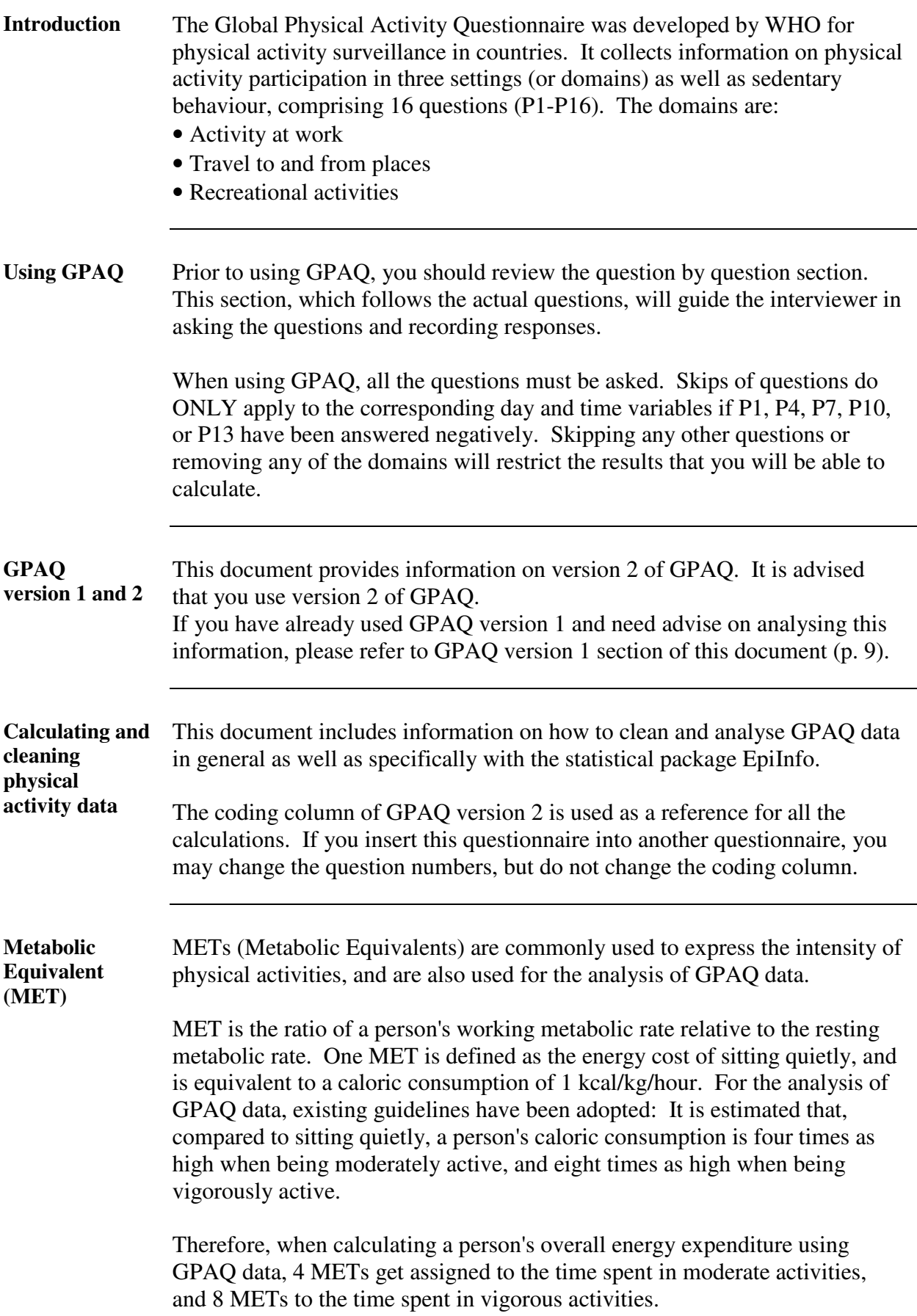

## **2 GPAQ version 2**

#### **Physical Activity**

Next I am going to ask you about the time you spend doing different types of physical activity in a typical week. Please answer these questions even if you do not consider yourself to be a physically active person.

Think first about the time you spend doing work. Think of work as the things that you have to do such as paid or unpaid work, study/training, household chores, harvesting food/crops, fishing or hunting for food, seeking employment. [Insert other examples if needed]. In answering the following questions 'vigorous-intensity activities' are activities that require hard physical effort and cause large increases in breathing or heart rate, 'moderate-intensity activities' are activities that require moderate physical effort and cause small increases in breathing or heart rate.

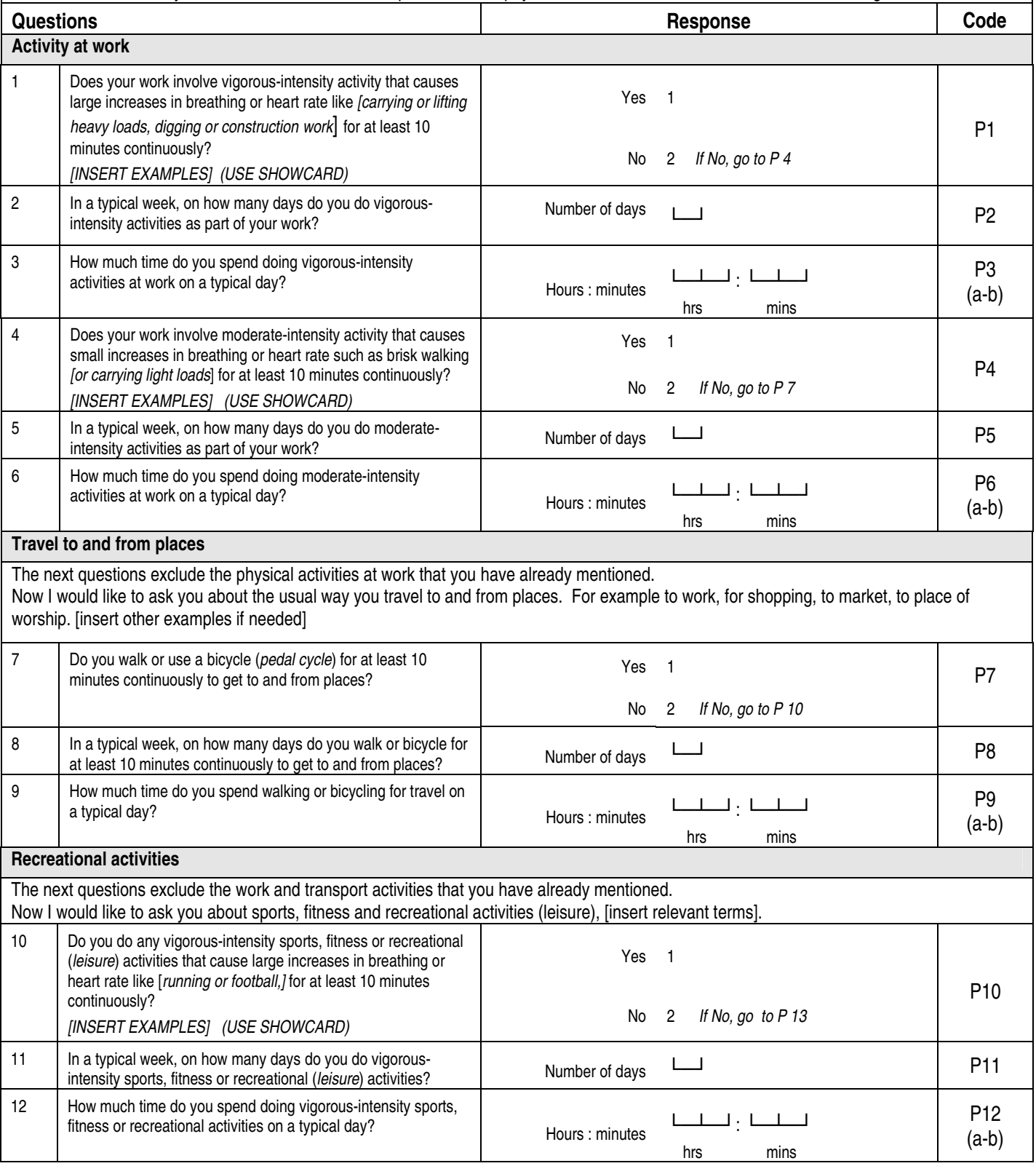

# **2 GPAQ version 2, Continued**

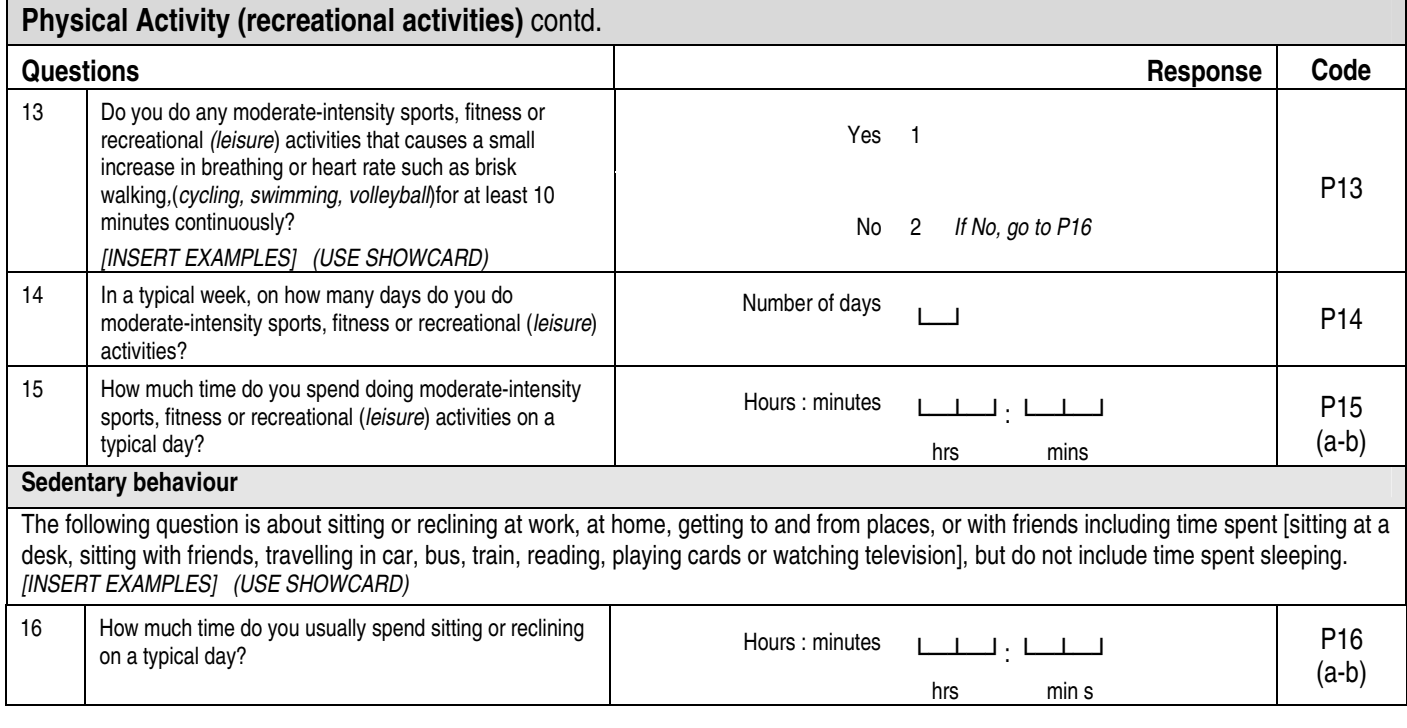

# **3 GPAQ Question by Question Guide**

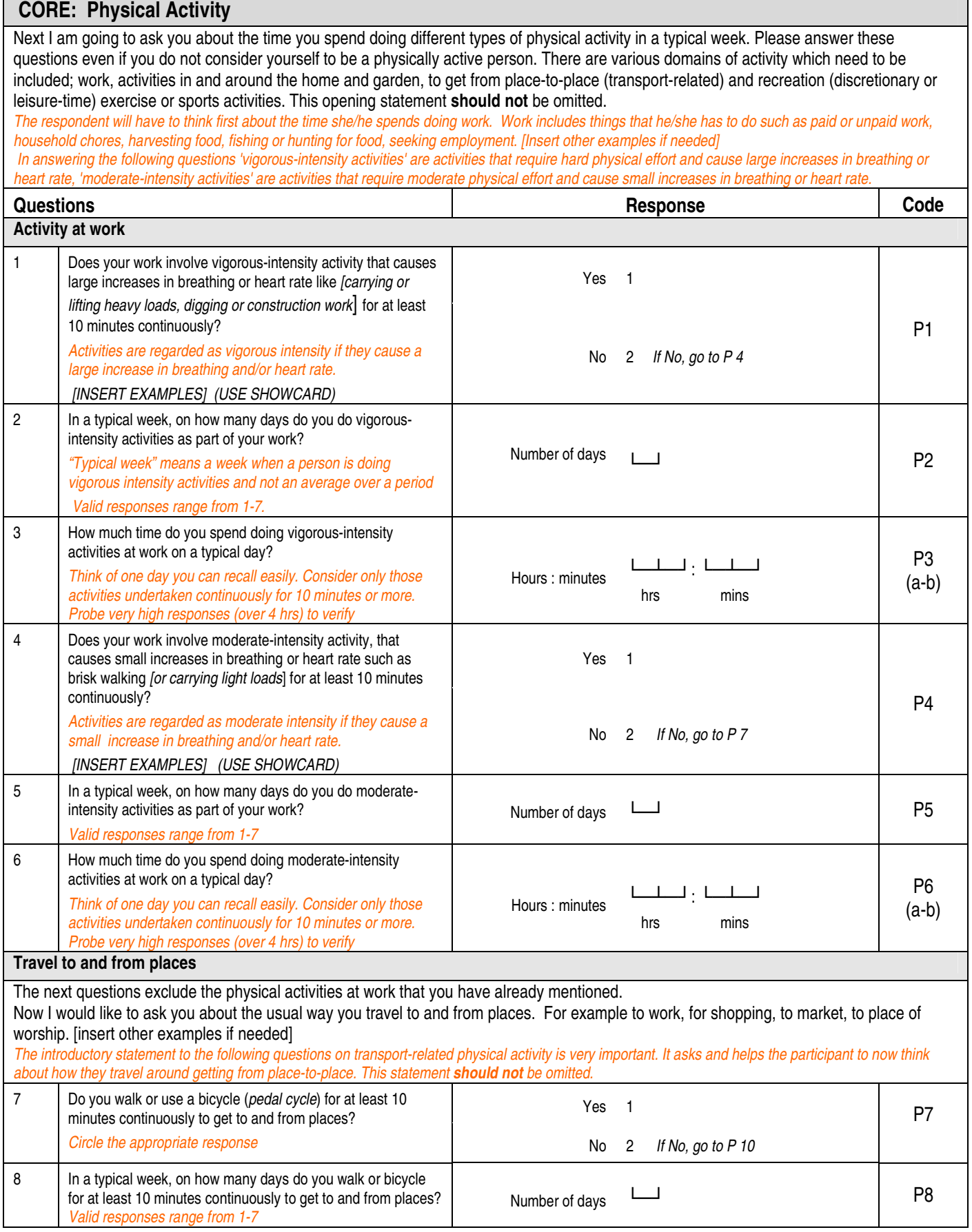

# **3 GPAQ Question by Question Guide, Continued**

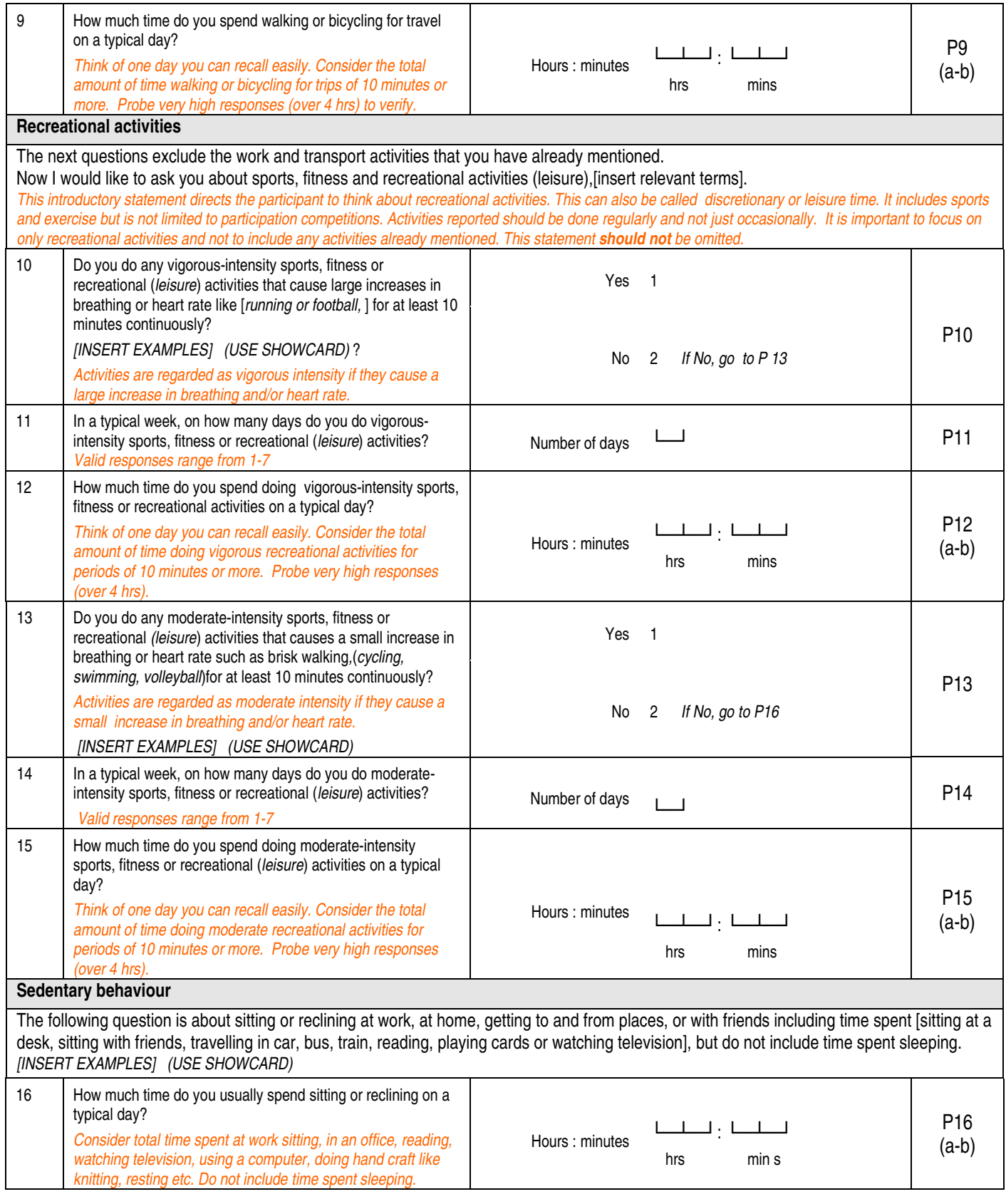

## **4 Cleaning GPAQ data**

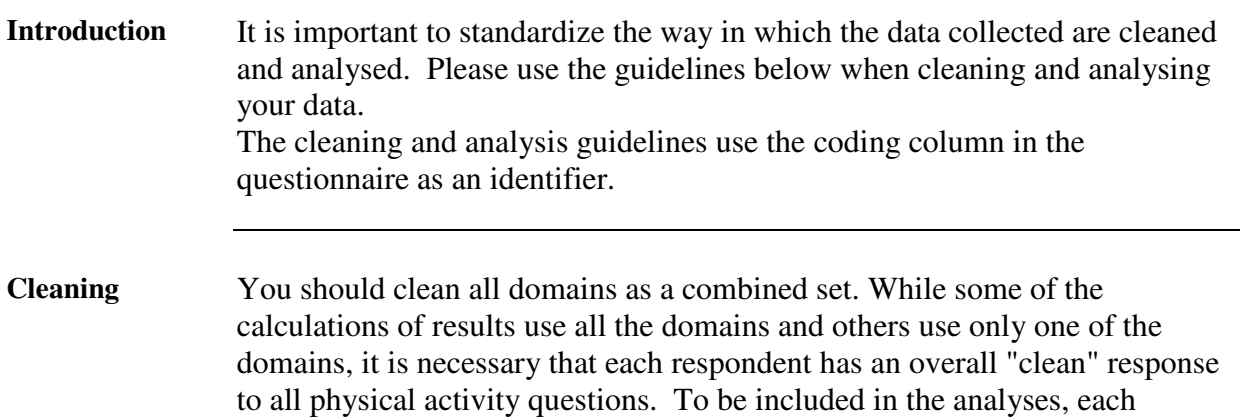

participant must have a valid response for at least one domain and have no

Check for the following for all the domains.

invalid responses for any domains.

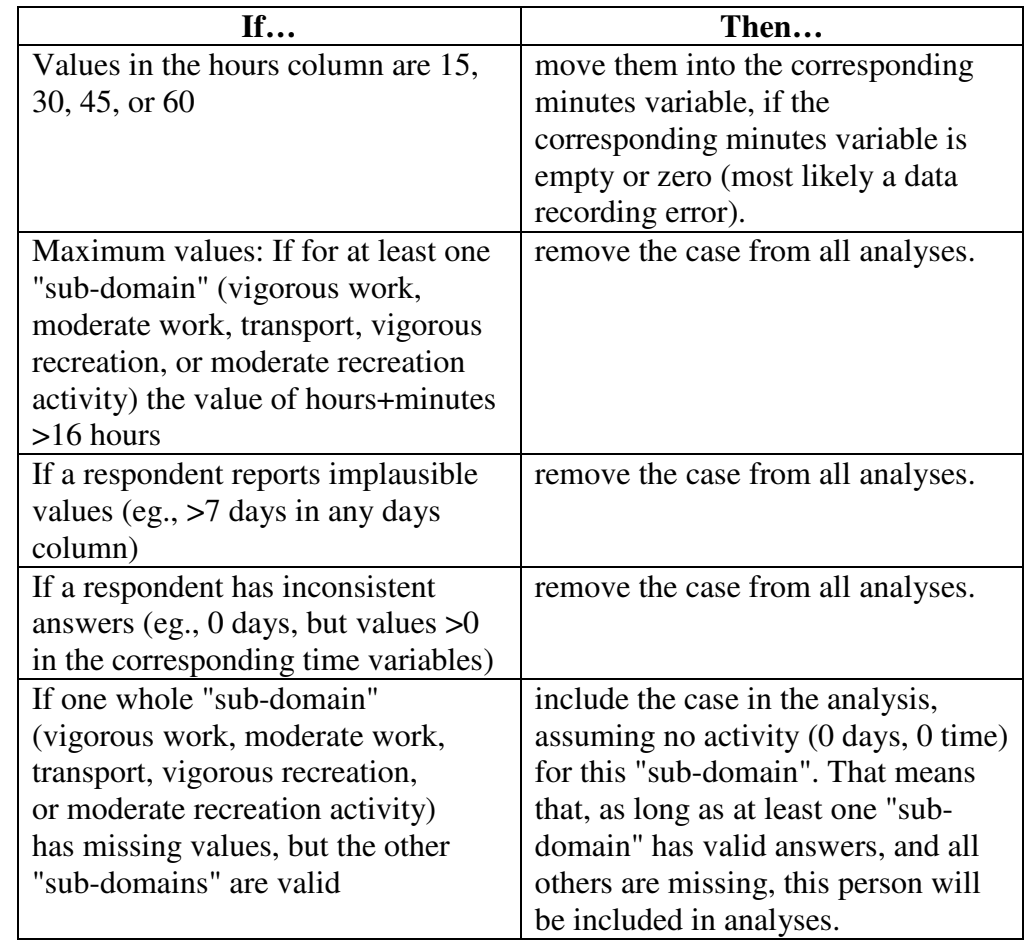

Notes **Overall**, this cleaning method should result in the same denominator across all domains and all analyses.

> For information on how to create P3, P6, P9, P12, and P15 see the Cleaning GPAQ with EpiInfo section at the end of this document (p. 12).

### **4 Cleaning GPAQ data, Continued**

**Detailed cleaning instructions**  There are detailed cleaning instructions on how to clean each variable in the Cleaning GPAQ with EpiInfo section of this document (p. 12). This section includes details on how to clean the variables and the associated EpiInfo code.

# **5 Cleaning data derived from GPAQ version 1**

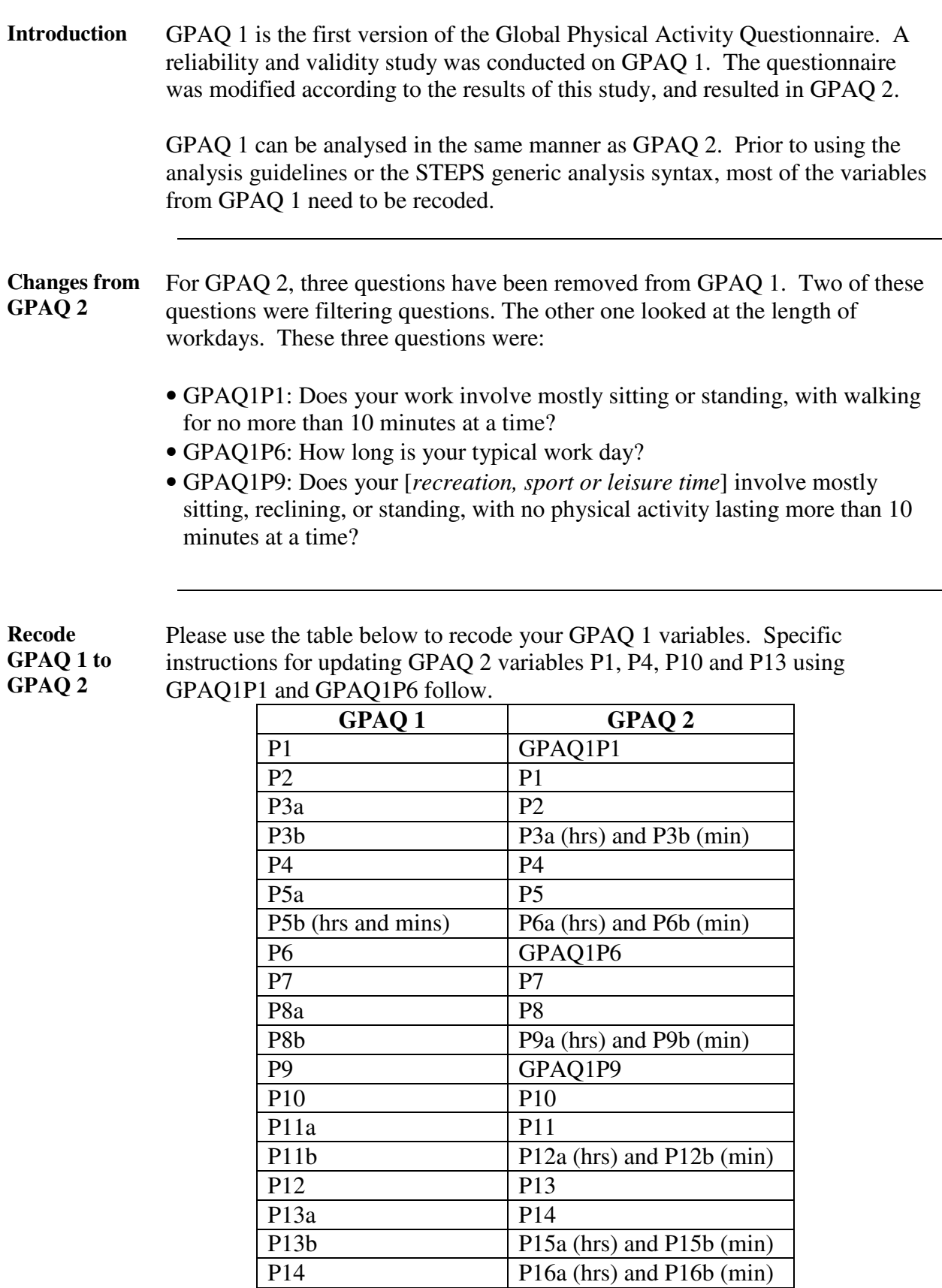

### **5 Cleaning data derived from GPAQ version 1, Continued**

#### **GPAQ1P1** Follow the instructions in the table below to update P1 and P4 using GPAQ1P1.

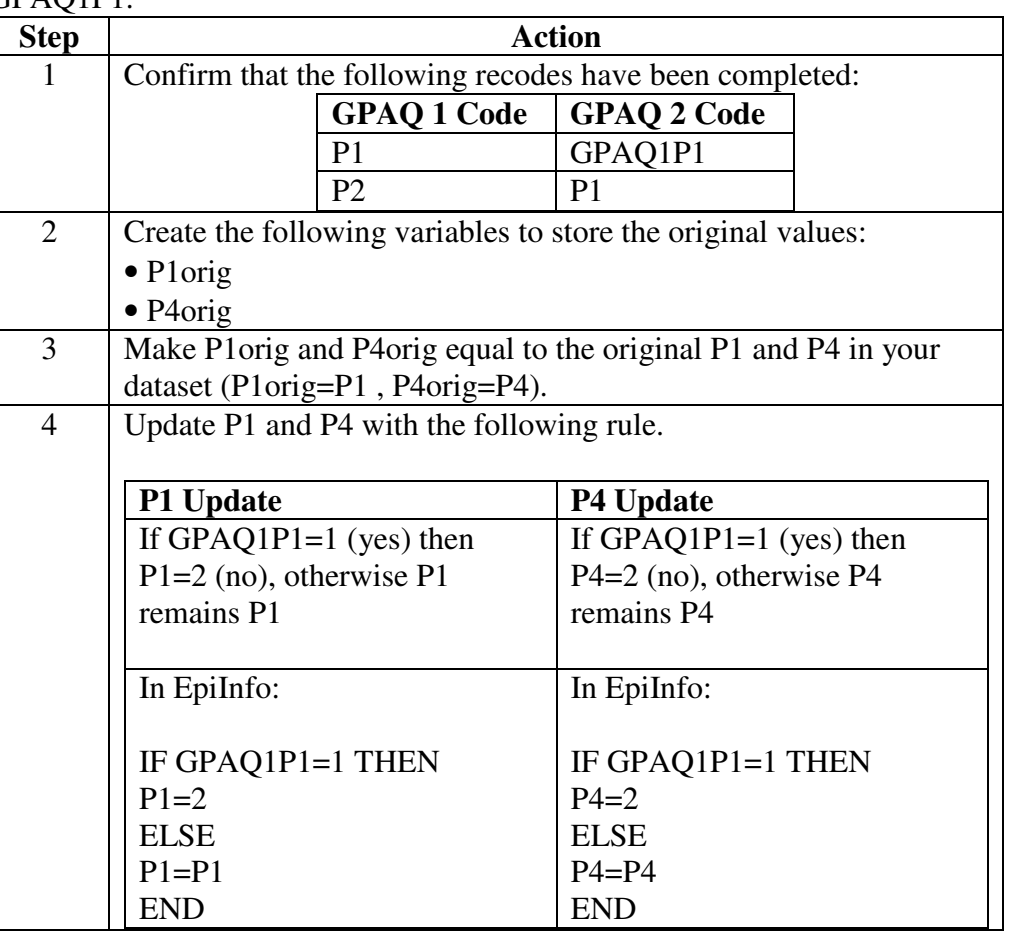

**GPAQ1P6** The variable for the question, "How long is your typical work day?", does not need to be coded into the dataset for the analysis of the GPAQ data.

Recode the variable to GPAQ1P6 and keep it in the original dataset.

### **5 Cleaning data derived from GPAQ version 1, Continued**

#### **GPAQ1P9** Follow the instructions in the table below to update P10 and P13 using GPAQ1P9.

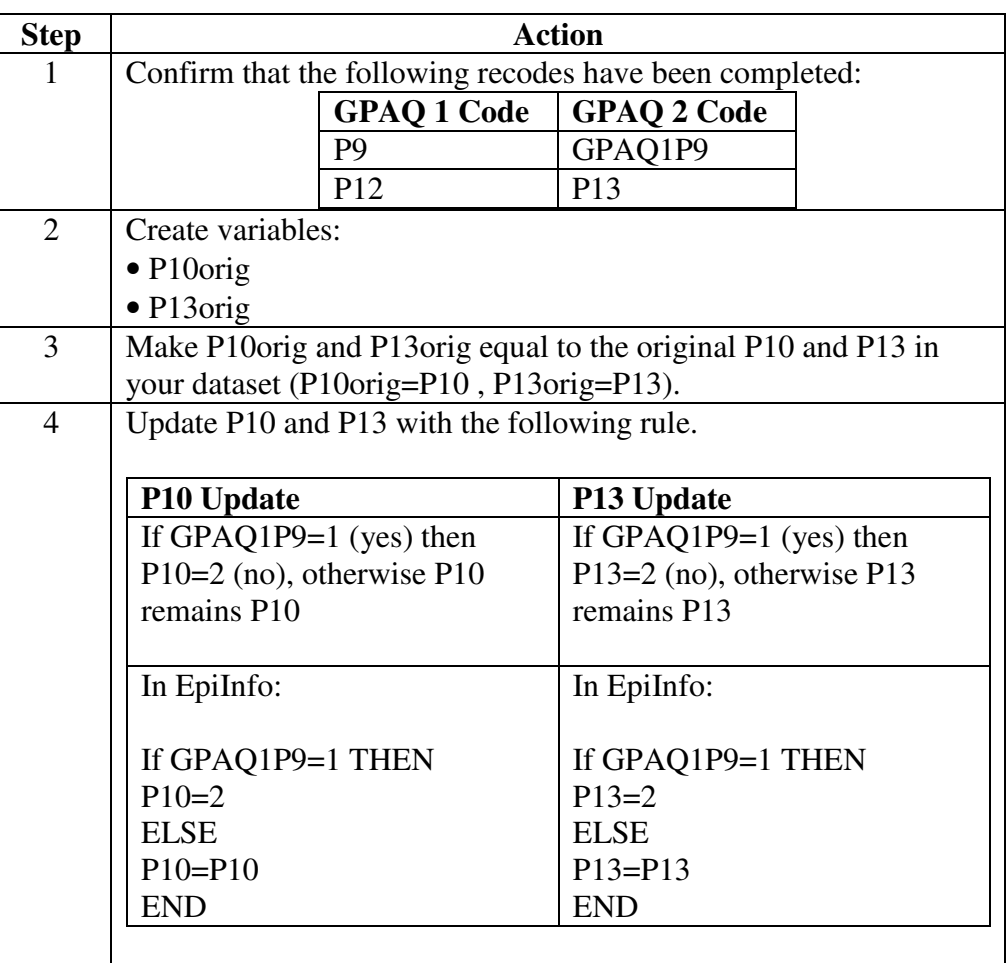

#### **Producing tables**  Once you have completed the GPAQ 1 recode and saved the results to your dataset, you will be able to produce all the results in the analysis section. Follow the instructions provided for each table to produce the results.

### **6 Cleaning GPAQ data with EpiInfo**

**Introduction** GPAQ collects information on three domains. These domains are:

- Activity at work
- Travel to and from places
- Recreational activities.

For analysis purposes these domains can be further broken down into six different "sub-domains". These "sub-domains" are:

- Work vigorous (codes P1-P3)
- Work moderate (codes P4-P6)
- Travel (codes P7-P9)
- Recreational vigorous (codes P10-P12)
- Recreational moderate (codes P13-P15)
- Sitting (code P16)

**Grouping the GPAQ sections**  The GPAQ data are cleaned as a whole. Thus is a participant gave an invalid answer to any domain, then their entire response is not included in any analyses. However, a participant needs only to give a valid response to a minimum of one domain, leaving the remaining domains blank, to be included in the analyses.

**Cleaning Programs**  A "CleanRecode" program exists for each subset of physical activity questions. These are: **CleanRecode P1-P3**, **CleanRecode P4-P6**, **CleanRecode P7-P9**,

**CleanRecode P10-P12**, **CleanRecode P13-P15**, and **CleanRecode P16**. The first 5 of these programs are identical with the only exception being that the question codes are changed.

All programs can be downloaded from

http://www.who.int/chp/steps/resources/database/en/index.html by clicking on "EpiInfo Analysis Programs".

CleanRecode P1-P3 is described in the following table. This same description applies to CleanRecode P4-P6, CleanRecode P7-P9, CleanRecode P10-P12, and CleanRecode P13-P15. Since the program CleanRecode P16 differs from the other 5 CleanRecode programs, its description is provided in the second table below.

# **6 Cleaning GPAQ data with EpiInfo, Continued**

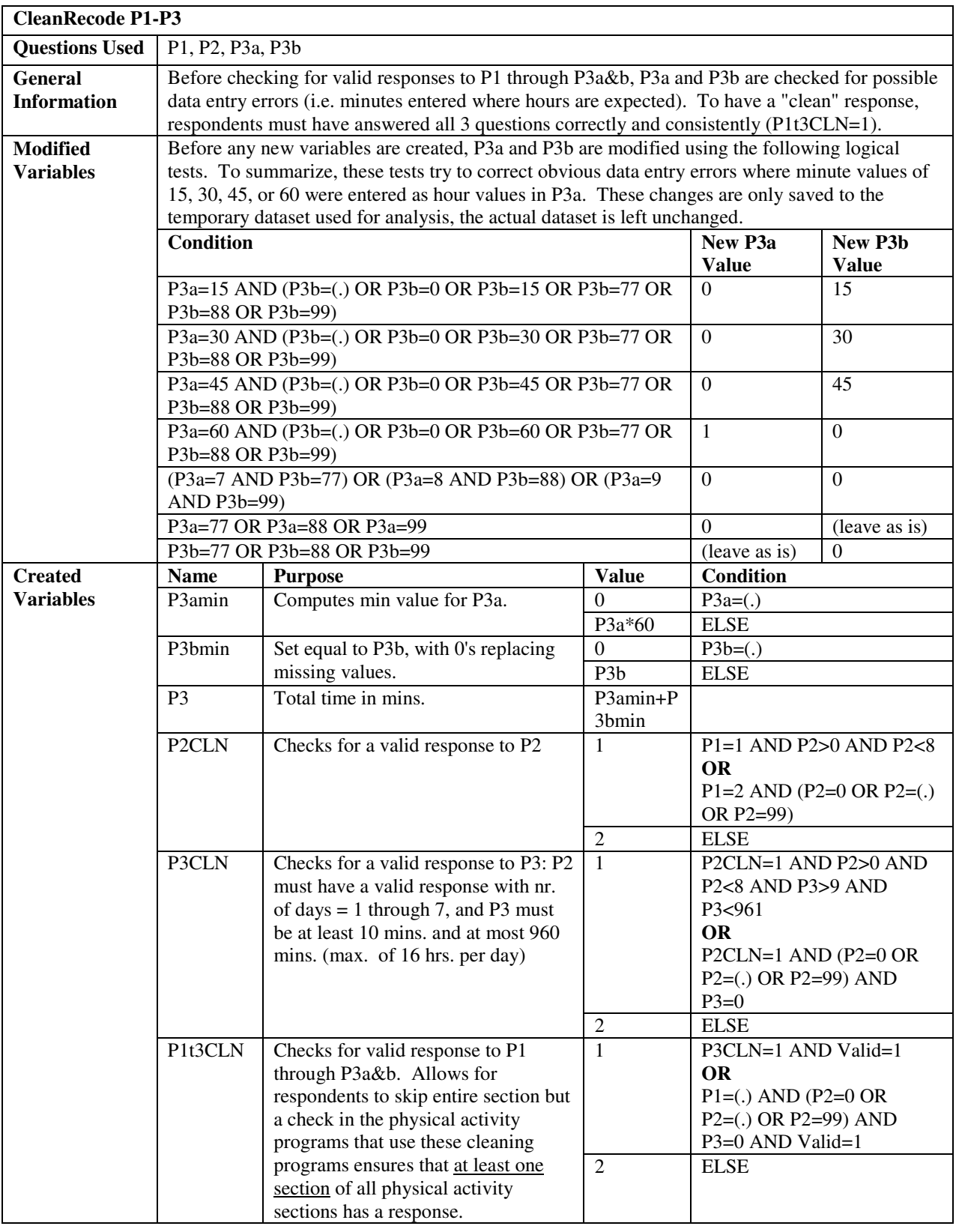

# **6 Cleaning GPAQ data with EpiInfo, Continued**

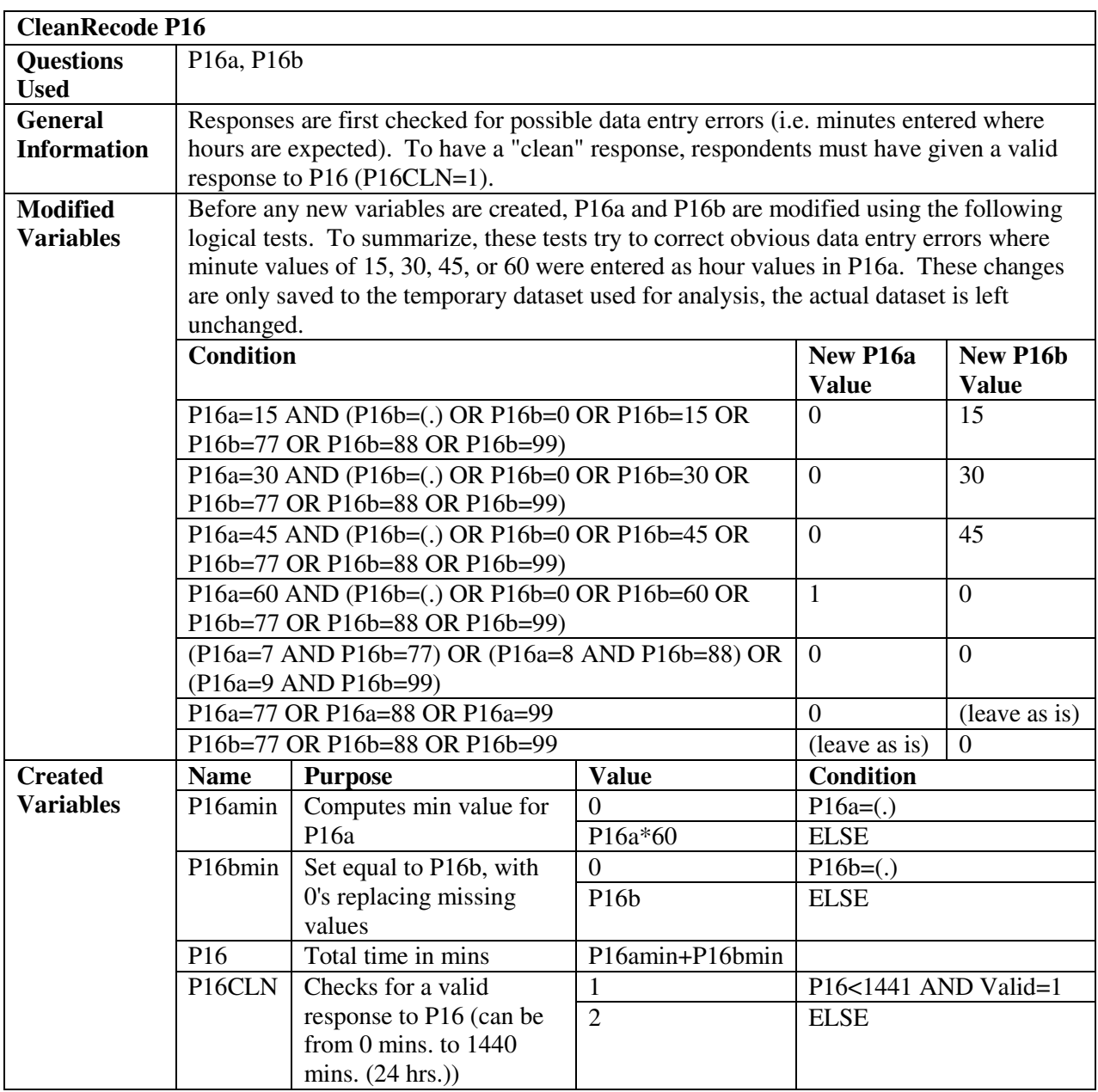

### **7 Analysis Guidelines and Calculations**

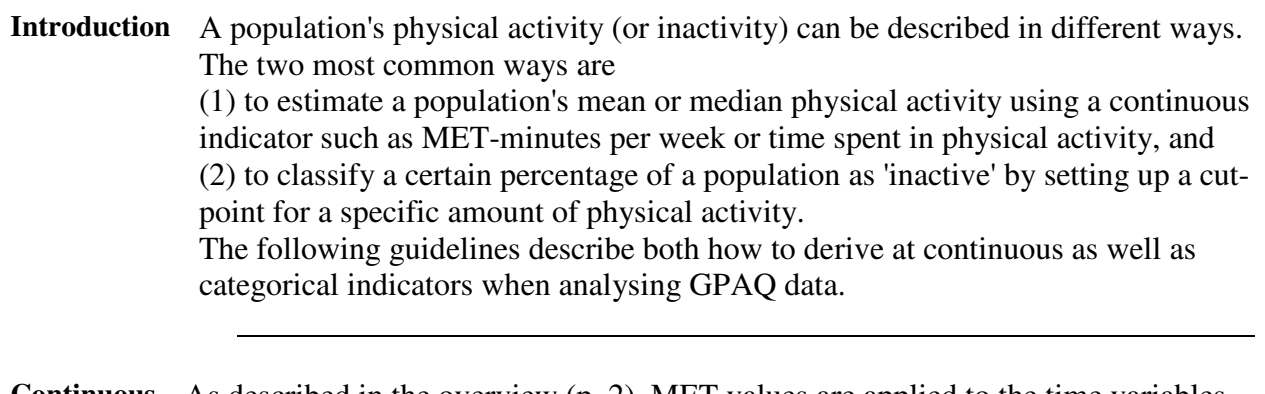

**Continuous**  As described in the overview (p. 2), MET values are applied to the time variables **indicator**  according to the intensity (moderate or vigorous) of the activity. Applying MET values to activity levels allows us to calculate total physical activity. For the calculation of a person's overall energy expenditure using GPAQ data, the following MET values are used:

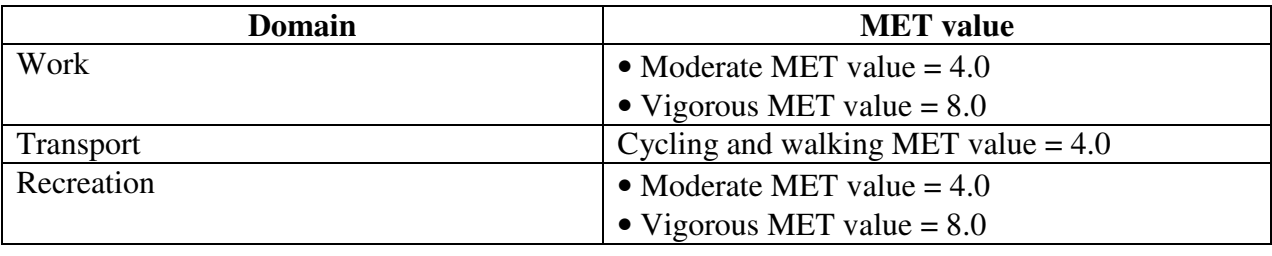

**Categorical**  For the calculation of a categorical indicator, the total time spent in physical **indicator**  activity during a typical week, the number of days as well as the intensity of the physical activity are taken into account.

> The three levels of physical activity suggested for classifying populations are low, moderate, and high. The criteria for these levels are shown below.

#### • **High**

A person reaching any of the following criteria is classified in this category:

- Vigorous-intensity activity on at least 3 days achieving a minimum of at least 1,500 MET-minutes/week OR

- 7 or more days of any combination of walking, moderate- or vigorousintensity activities achieving a minimum of at least 3,000 MET-minutes per week.

#### • **Moderate**

A person not meeting the criteria for the "high" category, but meeting any of the following criteria is classified in this category:

- 3 or more days of vigorous-intensity activity of at least 20 minutes per day OR

- 5 or more days of moderate-intensity activity or walking of at least 30 minutes per day OR

- 5 or more days of any combination of walking, moderate- or vigorousintensity activities achieving a minimum of at least 600 MET-minutes per week.

#### • **Low**

A person not meeting any of the above mentioned criteria falls in this category.

# **7** Analysis Guidelines and Calculations, Continued

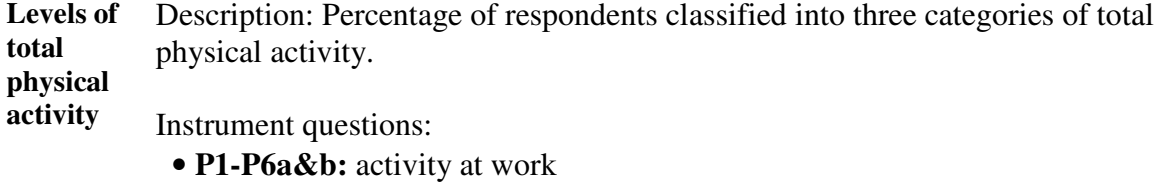

- **P7-Pa9&b:** travel to and from places
- **P10-P15a&b:** recreational activities

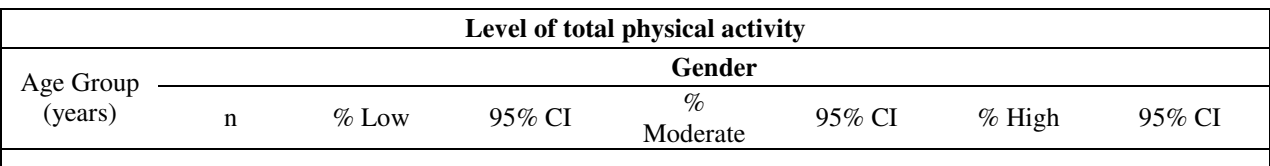

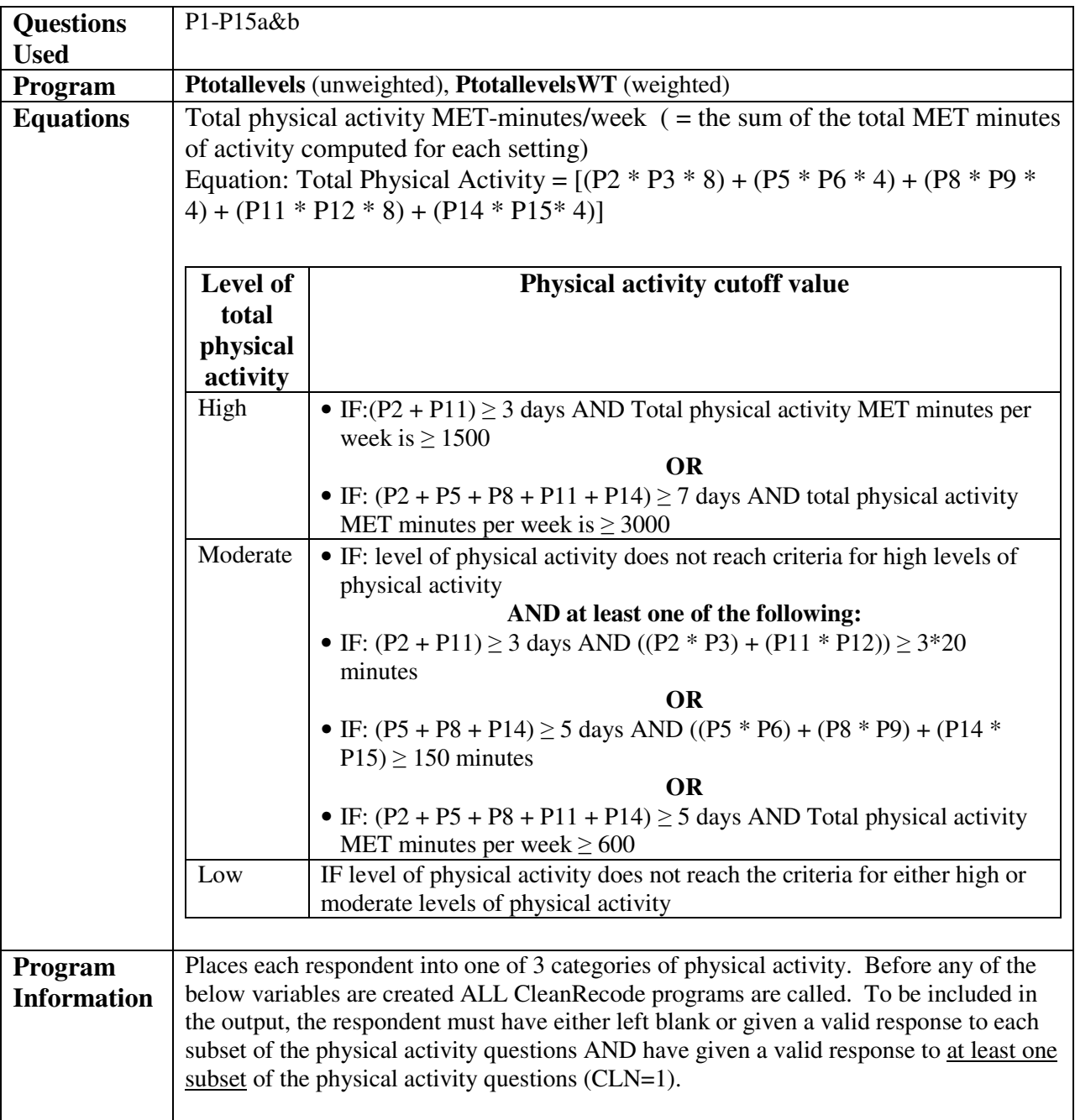

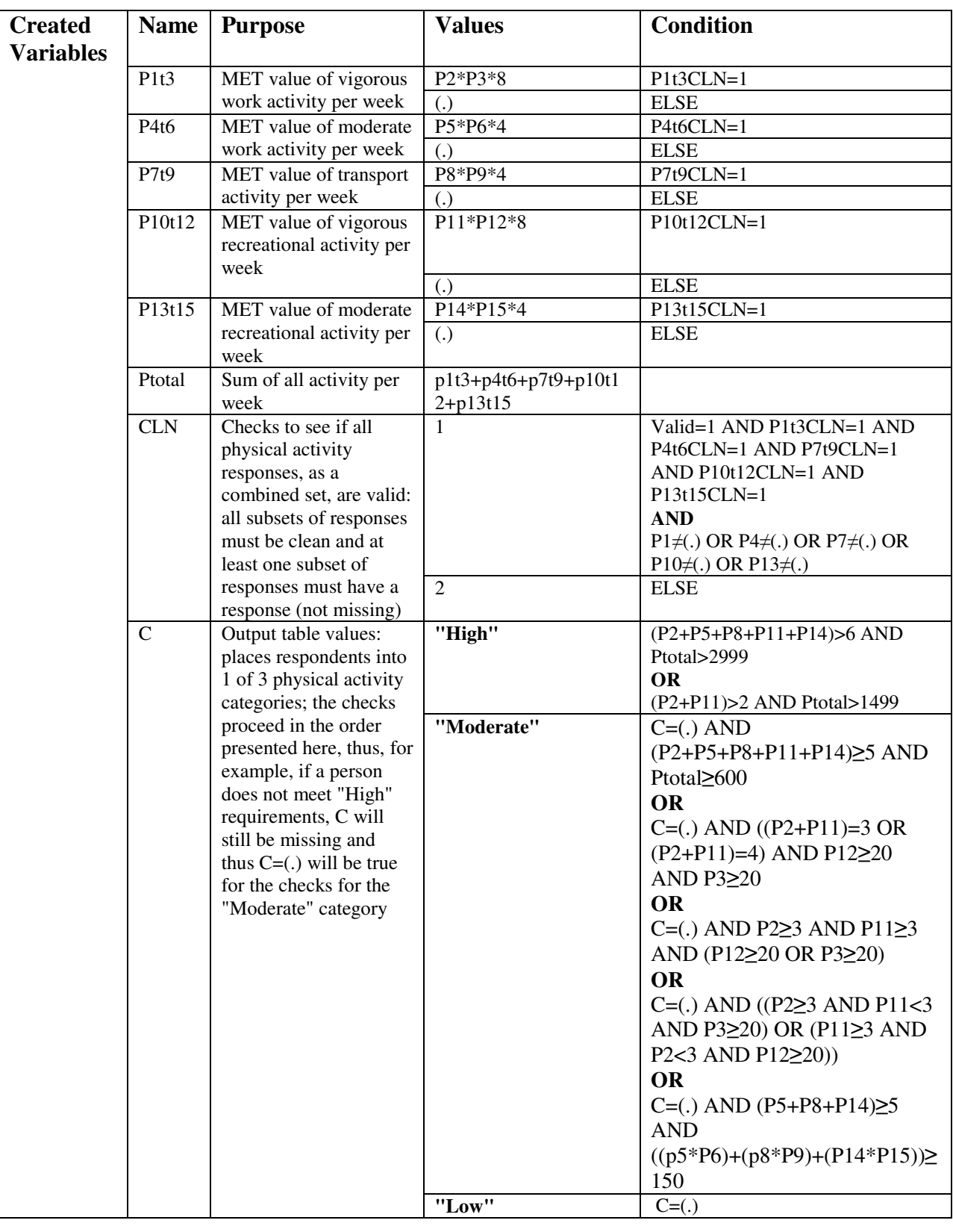

**Total physical**  Description: Mean / median time of total physical activity on average per day.

**activity** 

- Instrument questions
	- **P1-P6a&b:** activity at work
	- **P7-P9&b:** travel to and from places
	- **P10-P15a&b:** recreational activities

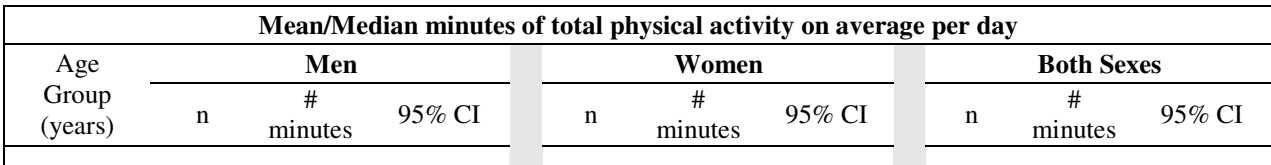

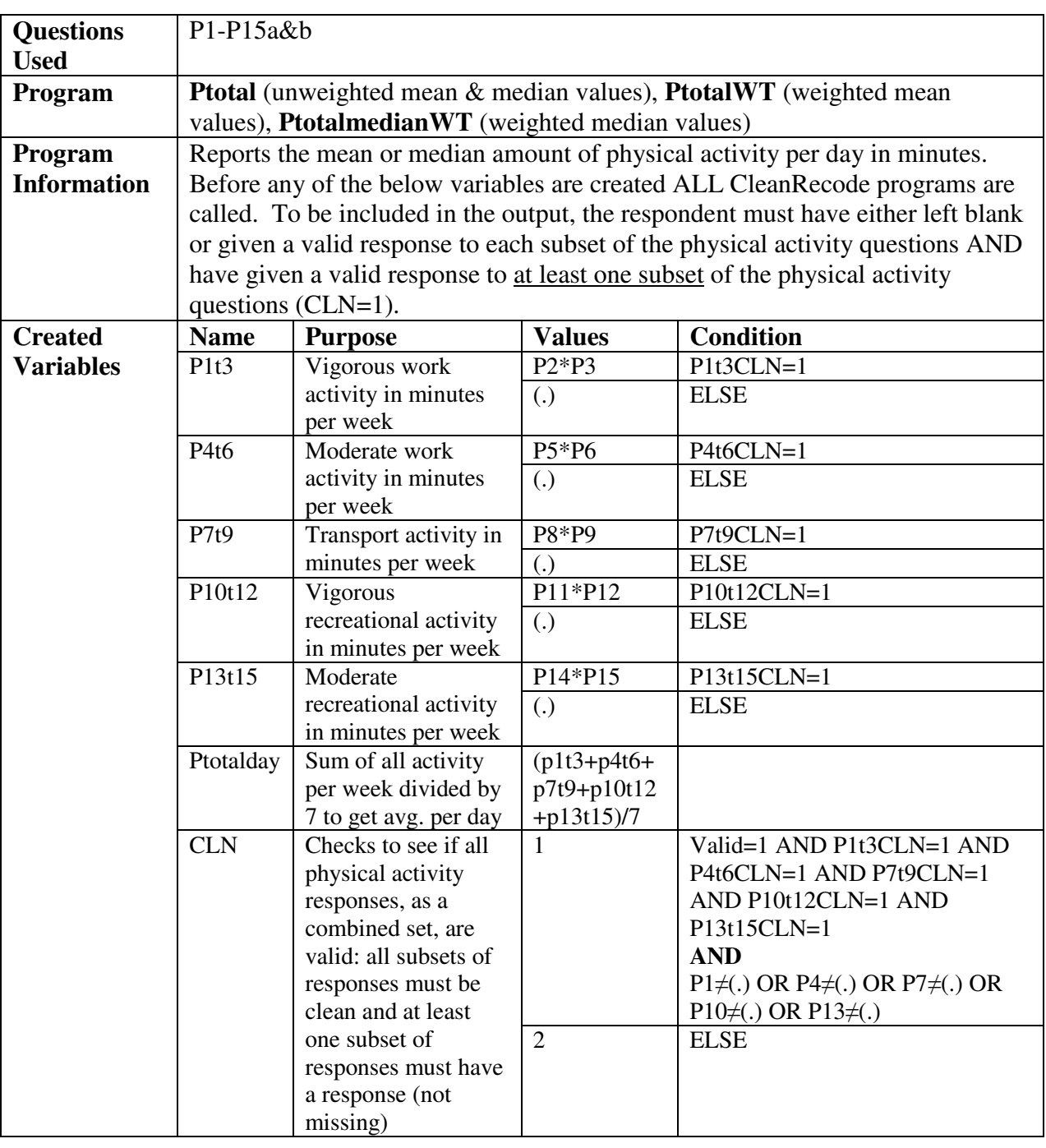

**Settingspecific**  Description: Mean / median number of minutes spent on average per day, in work-, transport- and recreation-related physical activity.

**physical activitymean / median** 

Instrument questions

• **P1-P6a&b:** activity at work

• **P7-P9&b:** travel to and from places

• **P10-P15a&b:** recreational activities

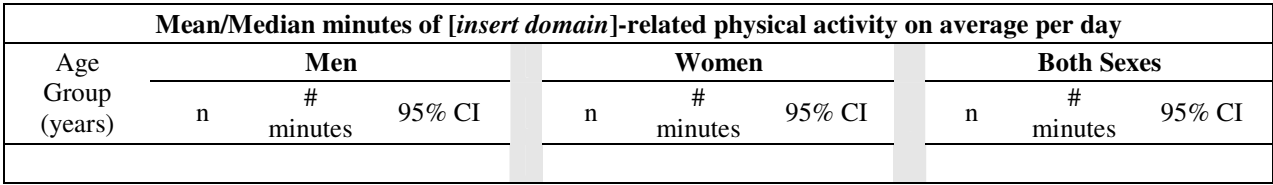

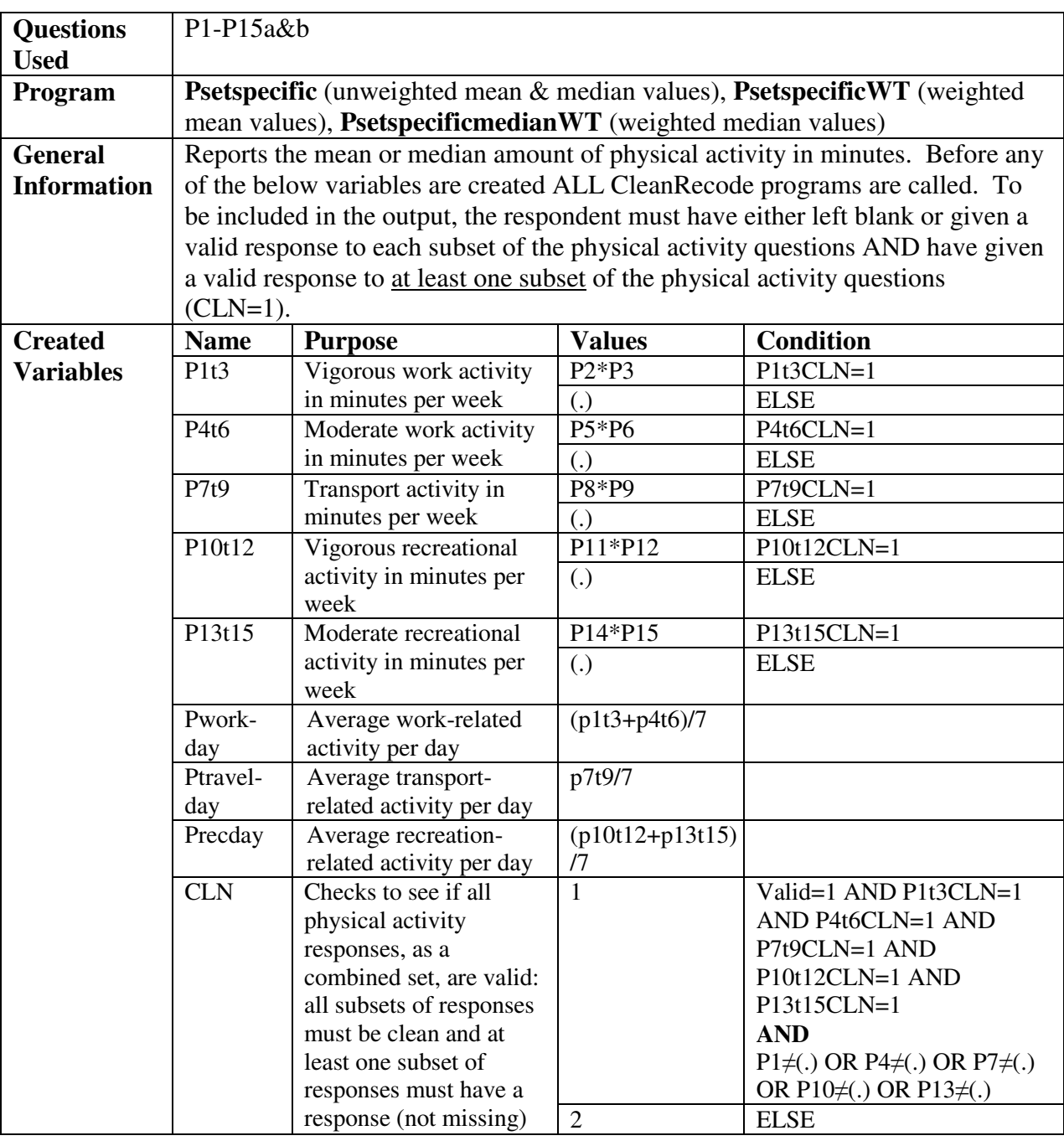

**No physical**  Description: Percentage of respondents classified as doing no work-, transport-, or recreation-related physical activity.

**activity by setting** 

Instrument questions

- **P1-P6a&b:** activity at work
- **P7-P9&b:** travel to and from places
- **P10-P15a&b:** recreational activities

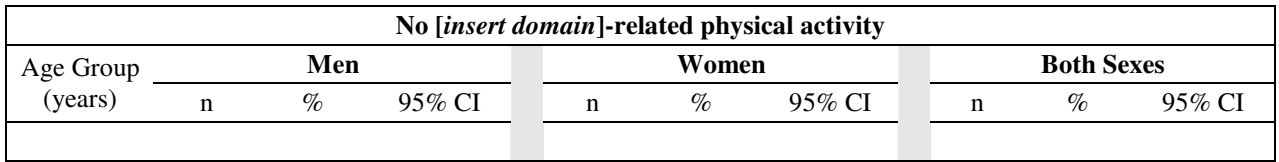

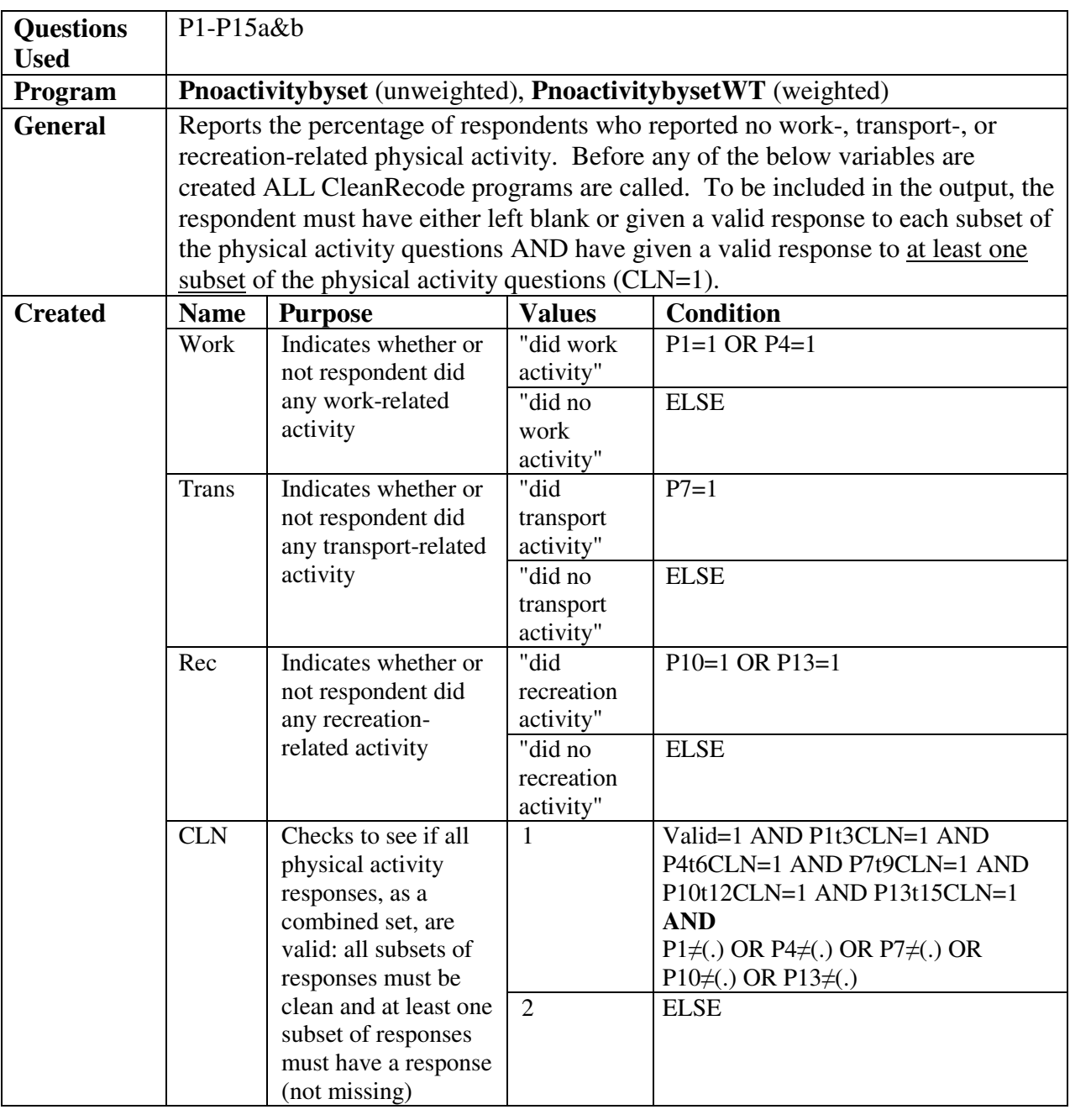

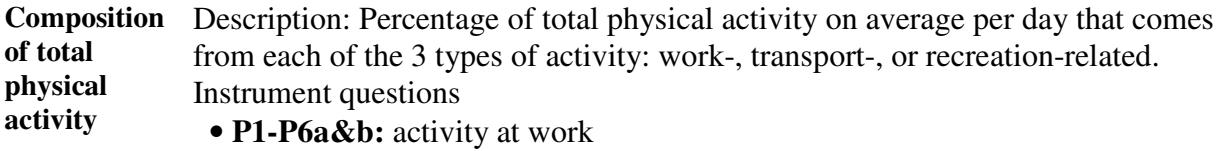

- **P7-P9&b:** travel to and from places
- **P10-P15a&b:** recreational activities

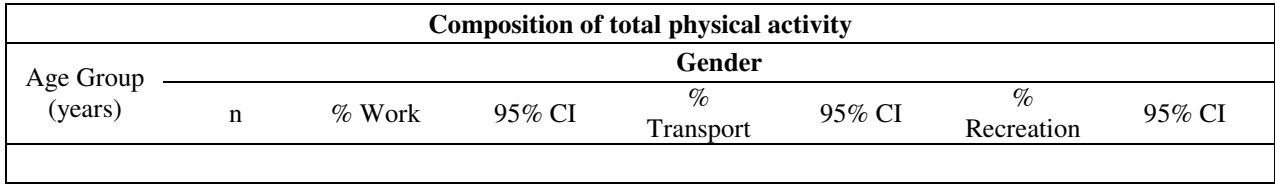

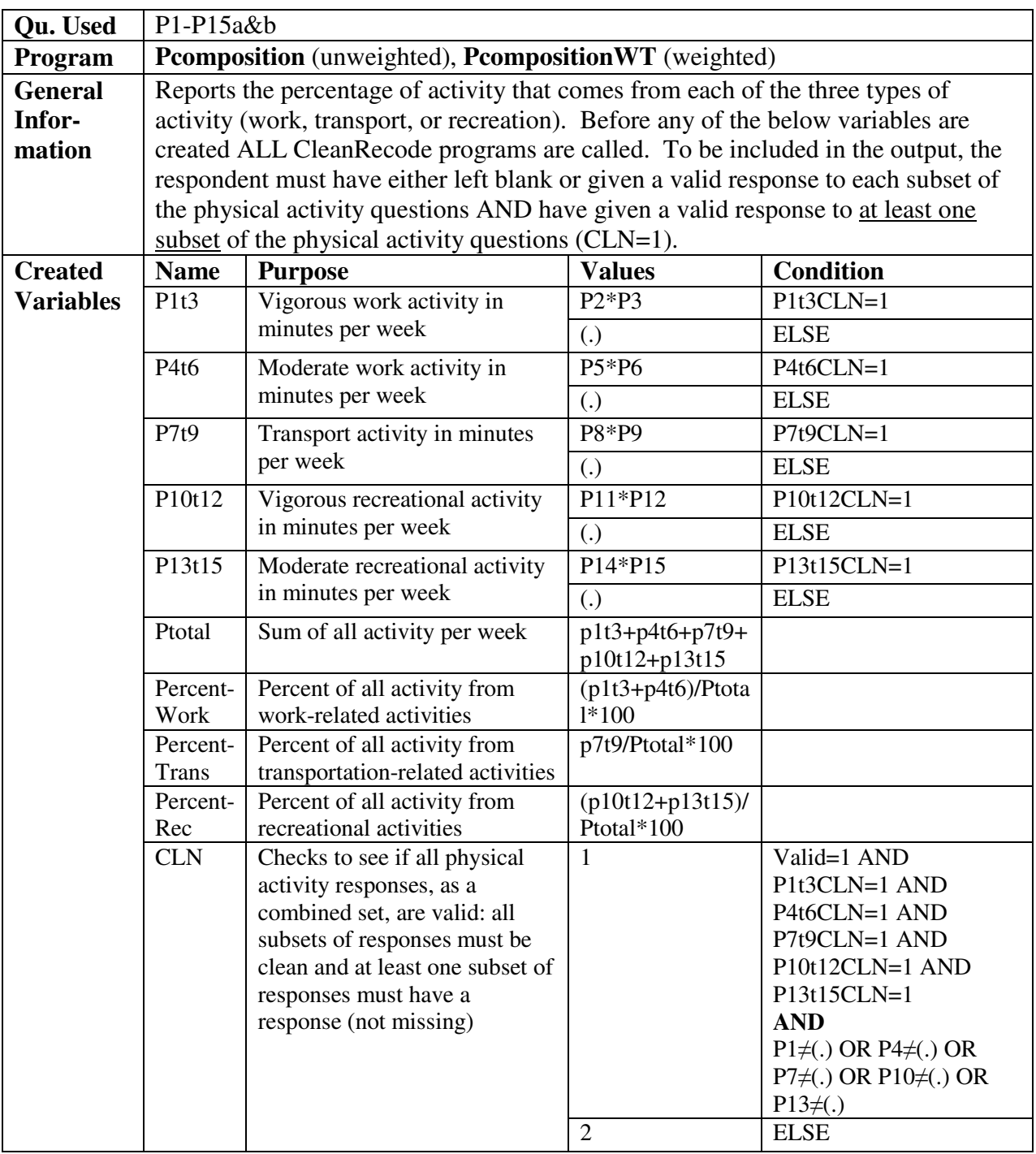

**No vigorous**  Description: Percentage of respondents not engaging in vigorous physical activity.

**physical activity** 

- Instrument questions
	- **P1-P6a&b:** activity at work
	- **P7-P9&b:** travel to and from places
	- **P10-P15a&b:** recreational activities

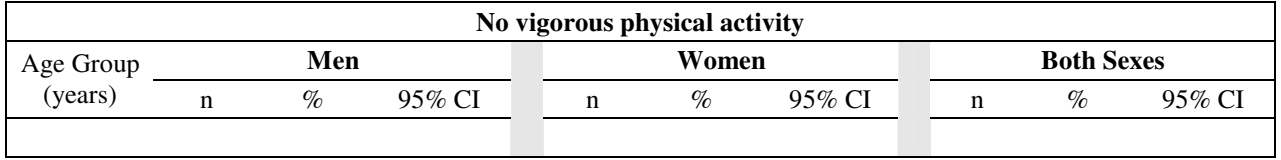

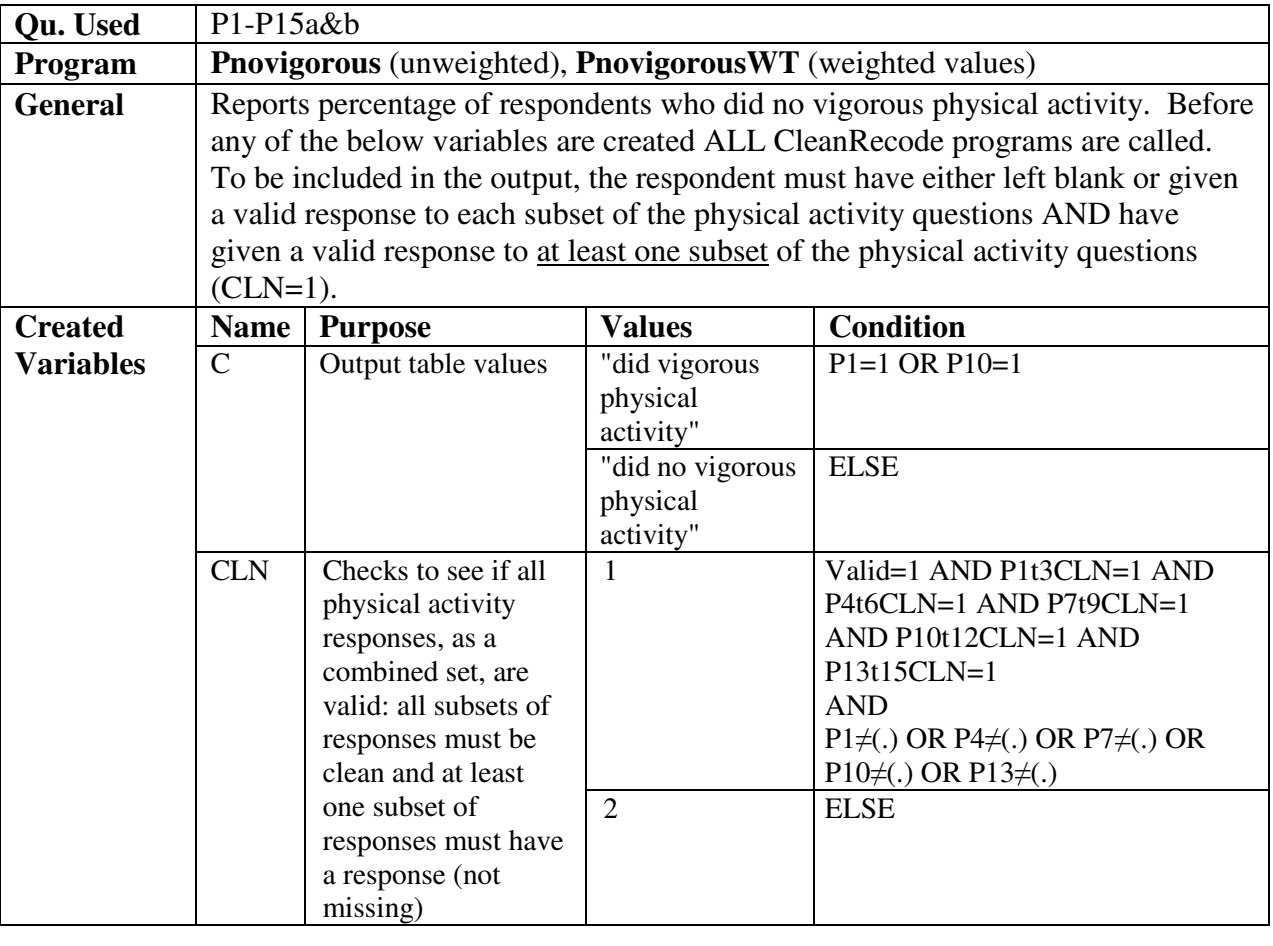

**Sedentary** Description: Minutes spent in sedentary activities on average per day.

- Instrument questions
	- **P16:** sedentary behaviour

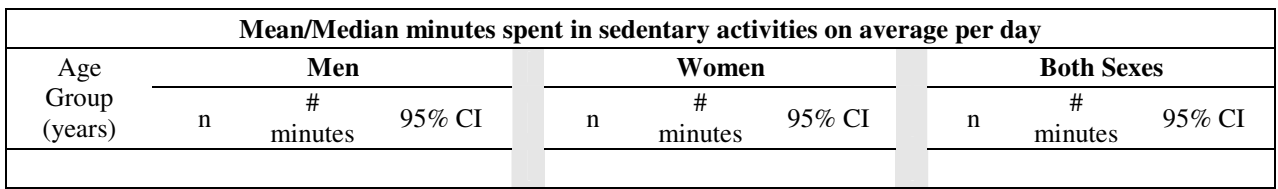

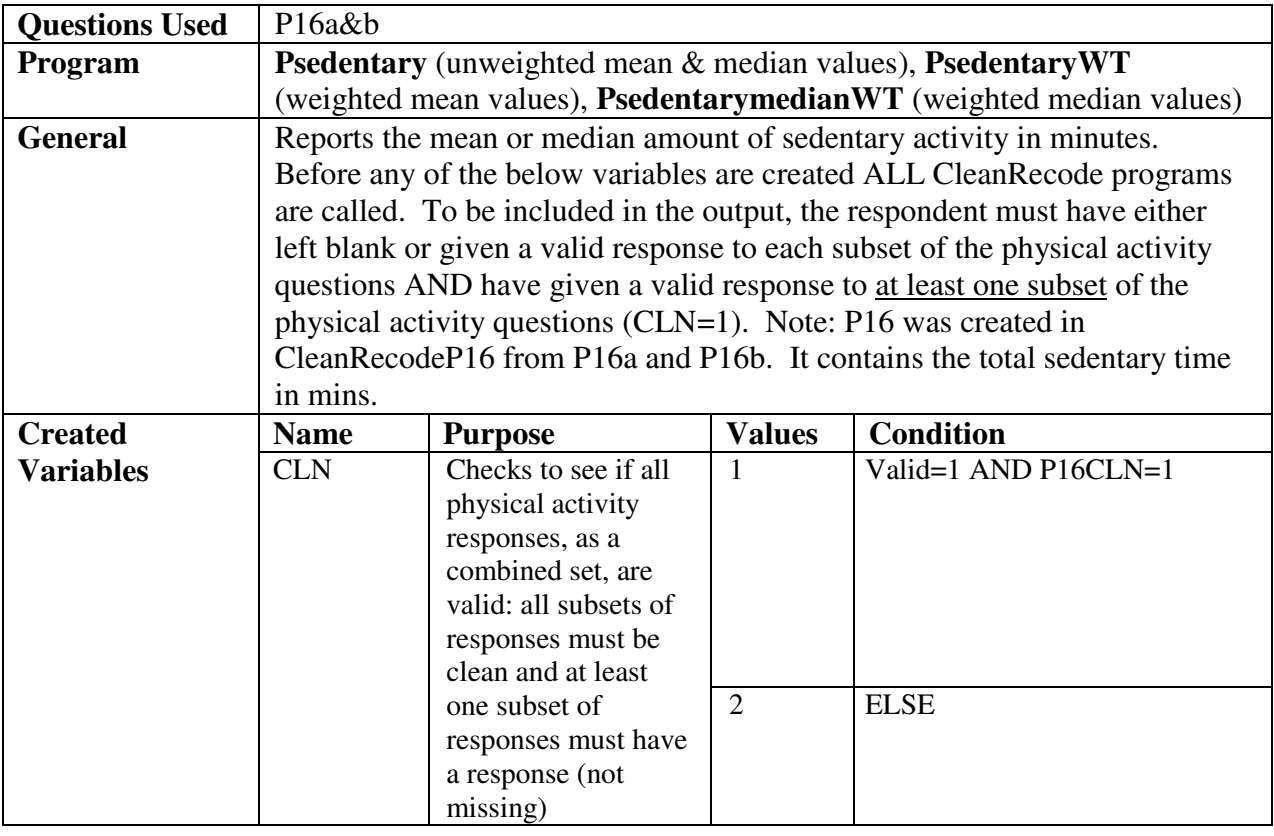